$3$ 

 $25$ 

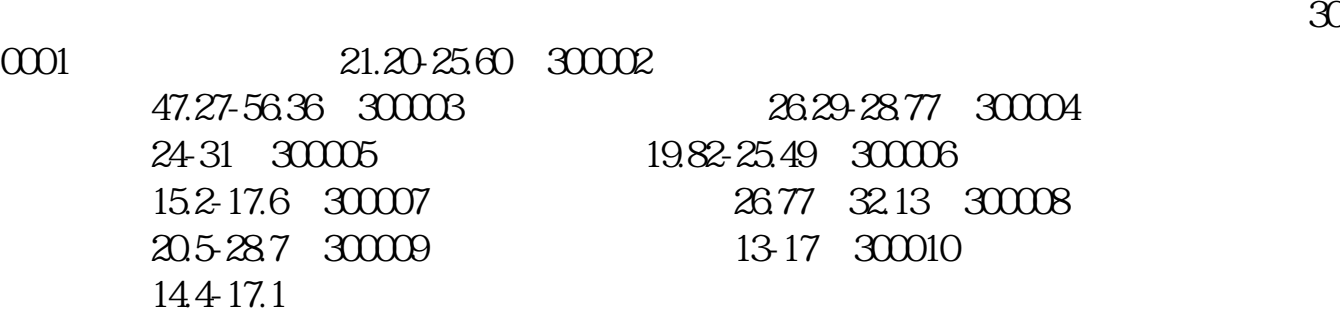

**乐普股票怎么买!怎样找到超跌的股票-股识吧**

T<br>13 00 15 00 9 25<br>13 00 15 00 15 13:00-15:00 输入特锐德的申购代码300001和发行价格23.8元/股。  $500$   $500$  $1000 \qquad 1000$ **2** 可以通过网上交易系统,电话交易系统或者去营业部终端机上操作. 其他提示:一  $T+2$  9 29  $100$ 

 $500$ 

 $0$  and  $1000$  $123456 \qquad 2 \qquad 123456 \qquad 123457$ <br>9 29  $T+2$ 

每中一个号,帐户里就有500股"特锐德"的股票。  $(T+3$  9 30

解冻的资金这一天就可以使用了. 关于申购时间,

 $1$  2

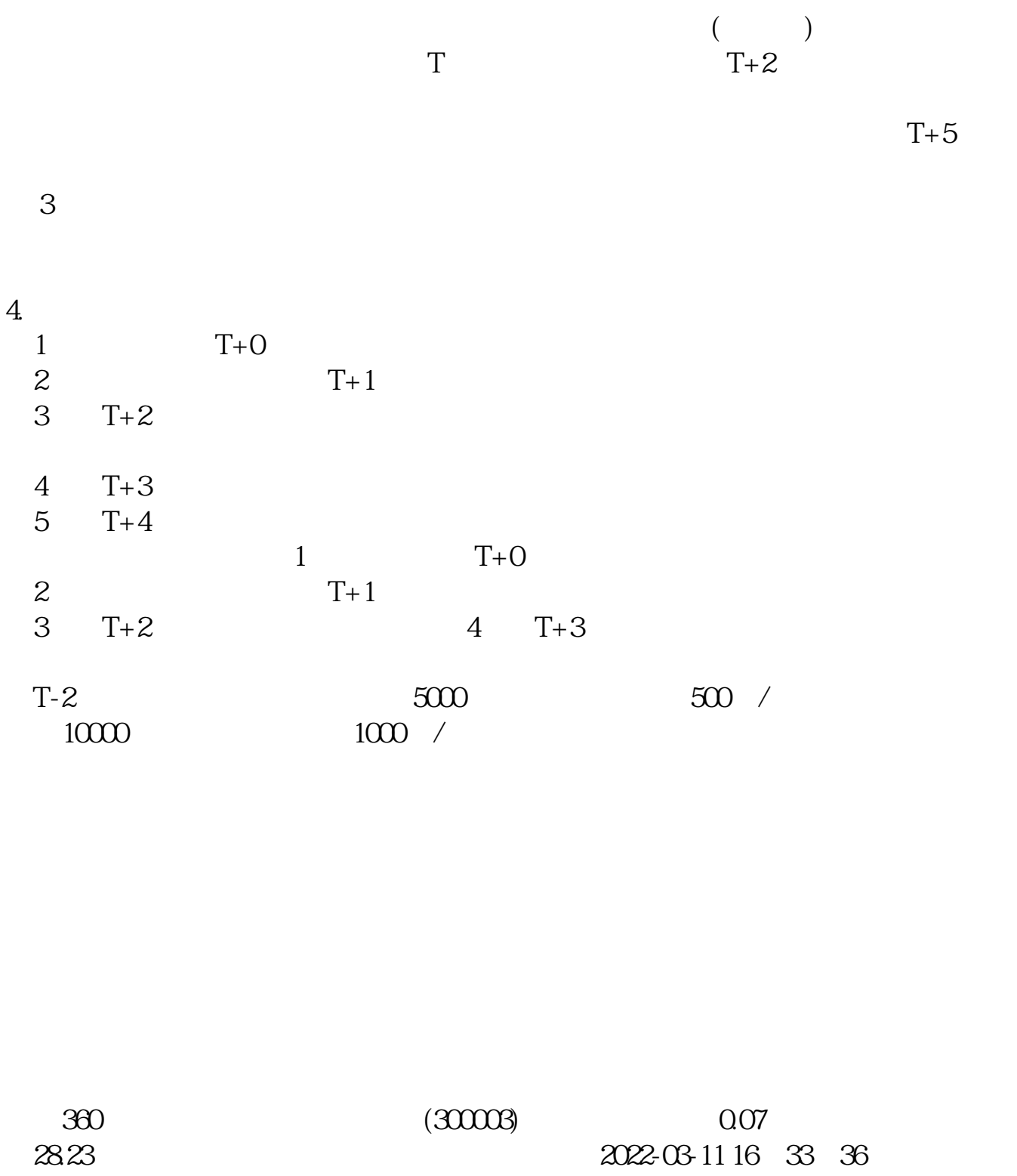

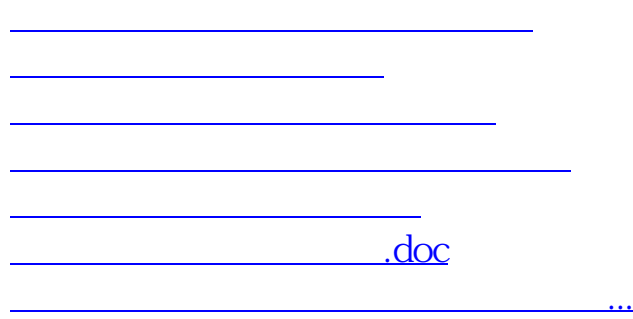

<https://www.gupiaozhishiba.com/article/24654297.html>